The book was found

## **Designing For IOS With Sketch**

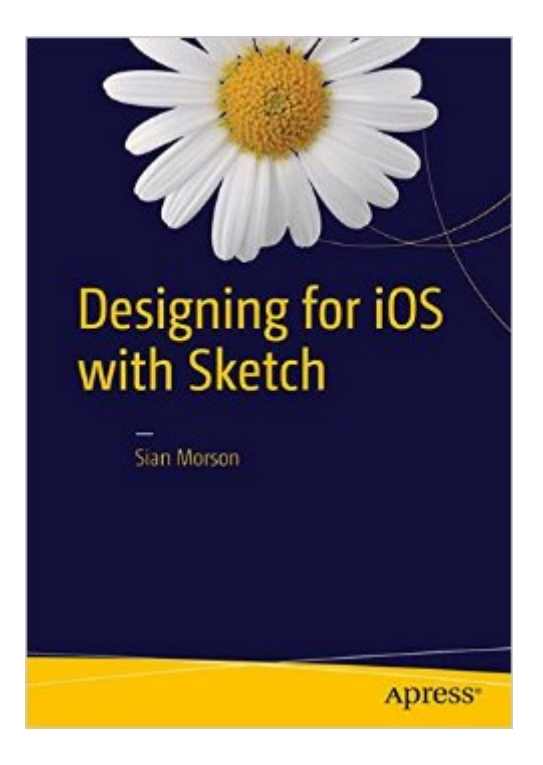

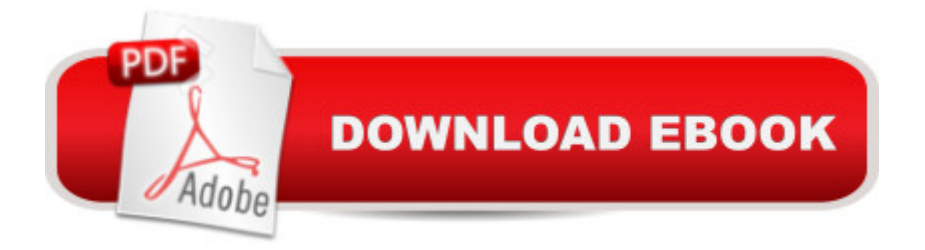

Designing for iOS with Sketch takes you through the process of designing your iOS app using Bohemian Codeâ <sup>TM</sup>s Sketch. Sketch is a powerful new design program that is quickly replacing Adobe PhotoShop for many designers designing for mobile apps and the mobile web. This book will introduce you to the program and then take you through the steps of designing your very own app. It includes examples and shortcuts as well as a helpful list of plugins and 3rd party resources that will greatly improve your workflow.

## **Book Information**

Paperback: 178 pages Publisher: Apress; 1st ed. edition (November 18, 2015) Language: English ISBN-10: 1484214595 ISBN-13: 978-1484214596 Product Dimensions: 7 x 0.5 x 10 inches Shipping Weight: 12.6 ounces (View shipping rates and policies) Average Customer Review: Be the first to review this item Best Sellers Rank: #1,606,609 in Books (See Top 100 in Books) #361 in Books > Computers & Technology > Programming > Apple Programming #1092 in $\hat{A}$  Books > Computers & Technology > Mobile Phones, Tablets & E-Readers > Programming & App Development #3170 in Books > Computers & Technology > Web Development & Design > Web Design

## Download to continue reading...

Designing for iOS with Sketch IOS: Crash Course - The Ultimate Beginner's Course to Learning IOS [Programming in Under 12 H](http://orleanswer.com/en-us/read-book/0bYN8/designing-for-ios-with-sketch.pdf?r=jTYeIujC%2B4Nx9m4pPRz2SYOmpt%2BHIoelW9ei84%2B9SrA%3D)ours IOS Programming For Beginners: The Simple Guide to Learning IOS Programming Fast! The iOS 5 Developer's Cookbook: Core Concepts and Essential Recipes for iOS Programmers (Developer's Library) iOS 9 Swift Programming Cookbook: Solutions and Examples for iOS Apps Diving Into iOS 9 (iOS App Development for Non-Programmers Book 1) Learn to Code in Swift: The new language of iOS Apps (iOS App Development for Non-Programmers Book 2) Beginning iOS 7 Development: Exploring the iOS SDK iOS 8 Swift Programming Cookbook: Solutions & Examples for iOS Apps SWIFT: PROGRAMMING ESSENTIALS (Bonus Content Included): Learn iOS development! Code and design apps with Apple's New programming language TODAY (iOS development, swift programming) Apps: Mobile App Trends in 2015 (iOS, Xcode Programming, App Development, iOS App Development, App

Programming)) The Way Toys Work: The Science Behind the Magic 8 Ball, Etch A Sketch, Boomerang, and More Sketch of the Analytical Engine Invented by Charles Babbage Coins, medals, and seals, ancient and modern: Illustrated and described : with a sketch of the history of coins and coinage, instructions for young ... and American coins, medals and tokens, &c The history of Barbados: comprising a geographical and statistical description of the island; a sketch of the historical events since the settlement; and an account of its geology and natural product The History of Barbados; Comprising a Geographical and Statistical Description of the Island; a Sketch of the Historical Events Since the Settlement; and ... of Its Geology and Natural Productions The war in Paraguay: With a historical sketch of the country and its people and notes upon the military engineering of the war The Union Cause in St. Louis in 1861: An Historical Sketch Mobile Apps Made Simple: The Ultimate Guide to Quickly Creating, Designing and Utilizing Mobile Apps for Your Business - 2nd Edition (mobile application, ... programming, android apps, ios apps) OS X and iOS Kernel Programming

**Dmca**